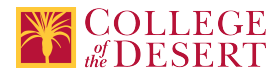

# **AIS 005: OFFICE TECHNOLOGY SKILLS**

# **Originator**

mrichards

## **Justification / Rationale**

Title change, unit change, addition of content (email service software), additional SLO, and course material update

# **Effective Term**

Fall 2023

**Credit Status** Credit - Degree Applicable

#### **Subject**

AIS - Applications and Information Systems

## **Course Number**

005

**Full Course Title** Office Technology Skills

**Short Title** OFFICE TECHNOLOGIES

#### **Discipline**

#### **Disciplines List**

Computer Information Systems (Computer network installation, microcomputer technology, computer applications) Office Technologies (Secretarial skills, office systems, word processing, computer applications, automated office training)

## **Modality**

Face-to-Face 100% Online Hybrid

## **Catalog Description**

This course provides the introductory technology skills necessary for success in an entry level office support role. Students become comfortable with Learning Management System, email systems and file management; understand the basics of how computers and mobile devices work. Students learn how to use common functions of email, word processing, and presentation software, Internet basics, and exploring the web as tools for academic and vocational success. Students also have an opportunity to develop keyboarding skills.

## **Schedule Description**

Computer Survival Skills

```
Lecture Units
2
Lecture Semester Hours
36
Lab Units
1
Lab Semester Hours
54
In-class Hours
90
```
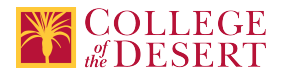

**Out-of-class Hours** 72

**Total Course Units** 3 **Total Semester Hours** 162

# **Required Text and Other Instructional Materials**

**Resource Type** Web/Other **Open Educational Resource** No

**Year**

2021

## **Description**

TestOut Microsoft Office Library, ISBN 978-1-935080-80-0. Online resources integrated with the e-textbook including online virtual computer labs which allow students to practice, explore and try different solutions using a simulated labs, assignments, and projects

## **For Text greater than five years old, list rationale:**

Special ISBN issued for eBook and online resources package.

#### **Class Size Maximum**

35

## **Course Content**

- 1. Become familiar with Learning Management System (settings, notifications, submitting assignments, submitting multiple files, submitting videos, grades tab, and LMS Messaging)
- 2. Basics of how computers and mobile devices work (i.e. history, binary numbering system, bits and bytes, folders, file management, file compression)
- 3. Identify types and uses of technology, internet, social media, browsers, and streaming
- 4. Digital communication, privacy, and netiquette
- 5. Common Software Features: task bar, start menu, help option, quick access tool button, keyboard shortcuts, spell check, and backstage view
- 6. Common email software, sending documents, attachments, files, folders, setting up rules and email organization strategies
- 7. Electronic presentations software
- 8. Online safety and security
- 9. Evaluating online information as well as copyright and intellectual property

## **Lab Content**

- 1. Keyboarding practice to develop speed and accuracy at a minimum level of 25 wpm
- 2. Common command and features practice
- 3. Learning Management System features practice
- 4. Presentation software practice: creating, retrieving, editing, saving, and printing basic presentation
- 5. Internet search practice on assigned topics
- 6. Creating, saving, naming and renaming, closing, opening, backing up files, sharing, exporting, file compression, and printing files
- 7. Clearing browser cache, configuring popups, privacy settings, and firewall
- 8. Identify online sources
- 9. Simulated exercises with email software functions and basic word processing and presentation menu and functions

#### **Course Objectives**

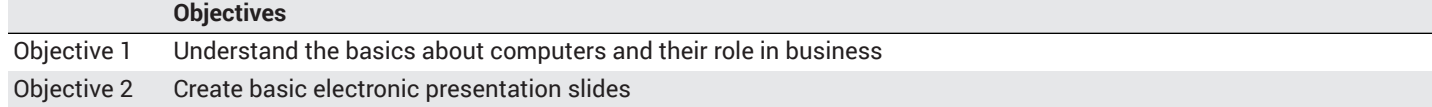

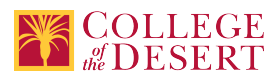

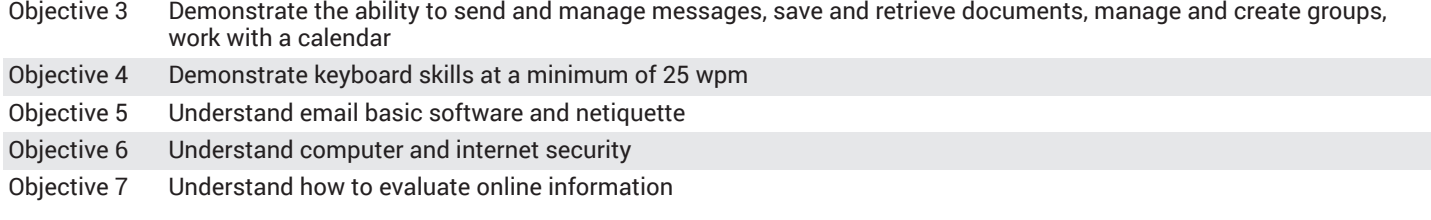

## **Student Learning Outcomes**

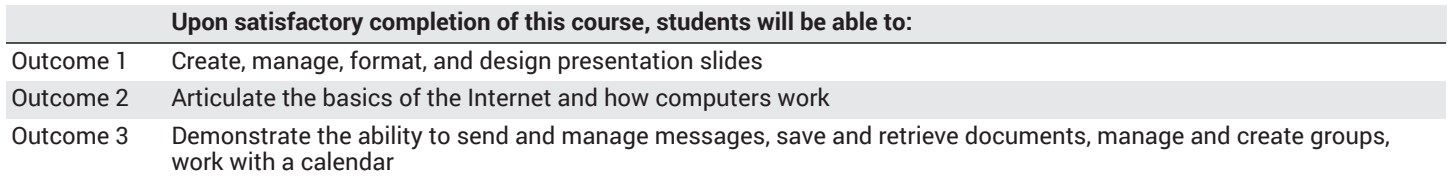

## **Methods of Instruction**

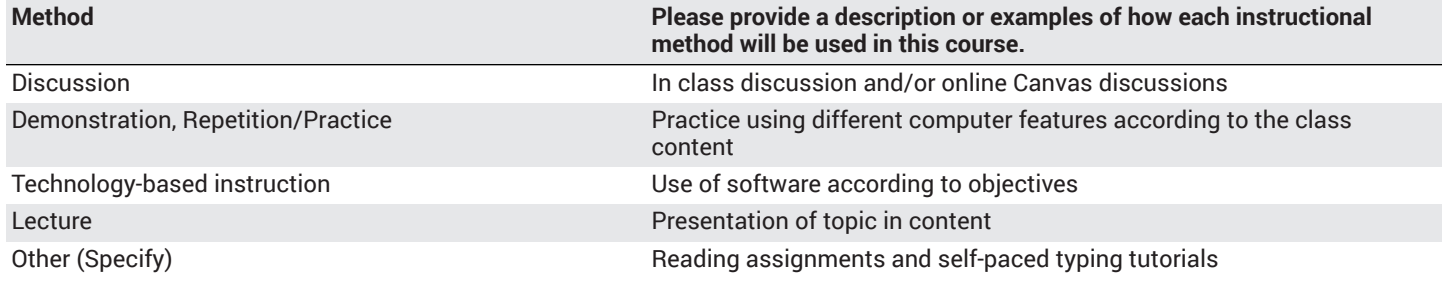

## **Methods of Evaluation**

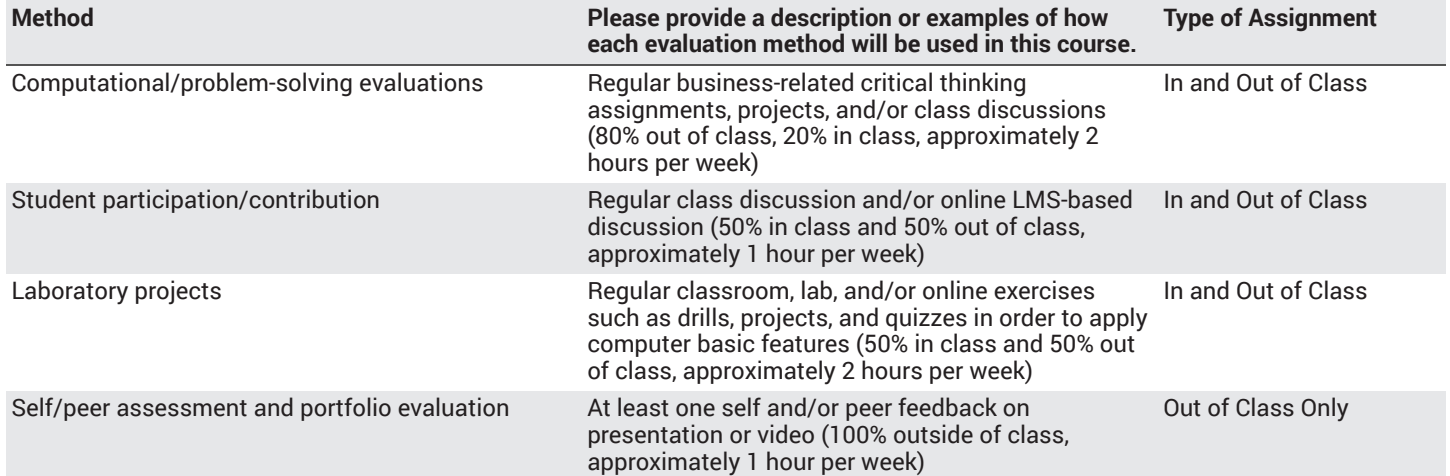

#### **Assignments**

#### **Other In-class Assignments**

- 1. Regular multiple-choice quizzes and/or simulated activities
- 2. Regular participation in and contribution to classroom discussions
- 3. Regular completion of textbook review questions and exercises
- 4. Regular keyboard skills practice during lab hours
- 5. Demonstrate the ability to search the internet for appropriate information
- 6. Create at least one electronic slide presentation

## **Other Out-of-class Assignments**

- 1. Completion of weekly textbook review questions and exercises
- 2. Create, save, retrieve, revise and print documents using common software

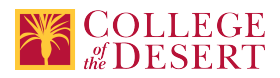

#### 3. Internet research assignments

4. Create at least one electronic slide presentation using common software

#### **Grade Methods**

Letter Grade Only

## **Distance Education Checklist**

**Include the percentage of online and on-campus instruction you anticipate.**

**Online %** 100 **On-campus %**  $\Omega$ 

#### What will you be doing in the face-to-face sections of your course that necessitates a hybrid delivery vs a fully online delivery? Nothing necessitates a hybrid delivery. However, student needs may indicate hybrid would be beneficial for orientations, study sessions, and individual &/or group meetings.

## **Instructional Materials and Resources**

#### If you use any other technologies in addition to the college LMS, what other technologies will you use and how are you ensuring **student data security?**

Microsoft products and Publisher Access Codes will be used and available in labs on campus or for free download by students (both will be COD based or student personal computer based and student will create their own passcodes)

#### **If used, explain how specific materials and resources outside the LMS will be used to enhance student learning.**

This class will be learning how to use Windows-based products so they are essential. Additionally, students will purchase a publisher's access code (which includes the e-book) and it will allow for simulation exercises which will enhance the learning process

# **Effective Student/Faculty Contact**

#### Which of the following methods of regular, timely, and effective student/faculty contact will be used in this course?

#### **Within Course Management System:**

Discussion forums with substantive instructor participation Online quizzes and examinations Private messages Regular virtual office hours Timely feedback and return of student work as specified in the syllabus Video or audio feedback Weekly announcements

#### **External to Course Management System:**

Direct e-mail Posted audio/video (including YouTube, 3cmediasolutions, etc.) Teleconferencing

#### **For hybrid courses:**

Orientation, study, and/or review sessions Scheduled Face-to-Face group or individual meetings Supplemental seminar or study sessions

#### Briefly discuss how the selected strategies above will be used to maintain Regular Effective Contact in the course.

This class if online is being taught via LMS. Instructors will use asynchronous text and video messages to interact with the students. Also, discussions boards, constant announcements will be used. Zoom virtual office hours with screen sharing and interaction capabilities will be available

#### **If interacting with students outside the LMS, explain how additional interactions with students outside the LMS will enhance student learning.**

LMS is used for external interaction as well

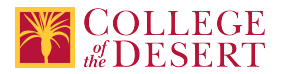

# **Other Information**

# **MIS Course Data**

**CIP Code** 52.0401 - Administrative Assistant and Secretarial Science, General.

**TOP Code** 051400 - Office Technology/Office Computer Applications

**SAM Code** C - Clearly Occupational

**Basic Skills Status** Not Basic Skills

**Prior College Level** Not applicable

**Cooperative Work Experience** Not a Coop Course

**Course Classification Status** Credit Course

**Approved Special Class** Not special class

**Noncredit Category** Not Applicable, Credit Course

**Funding Agency Category** Not Applicable

**Program Status** Program Applicable

**Transfer Status** Not transferable

**General Education Status** Y = Not applicable

**Support Course Status** N = Course is not a support course

**Allow Audit** No

**Repeatability** No

**Materials Fee** No

**Additional Fees?** No

# **Files Uploaded**

**Attach relevant documents (example: Advisory Committee or Department Minutes)** AIS 005 Approval Letter.pdf

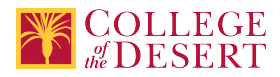

Office Professional Advisory Meeting Minutes SP22.docx

# **Approvals**

**Curriculum Committee Approval Date** 11/01/2022

**Academic Senate Approval Date** 11/10/2022

**Board of Trustees Approval Date** 12/16/2022

**Chancellor's Office Approval Date** 12/22/2022

**Course Control Number** CCC000635125

#### **Programs referencing this course**

Real Estate Development Certificate of [Achievement](http://catalog.collegeofthedesert.eduundefined/?key=103) ([http://catalog.collegeofthedesert.eduundefined/?key=103\)](http://catalog.collegeofthedesert.eduundefined/?key=103) Golf [Management](http://catalog.collegeofthedesert.eduundefined/?key=116) Certificate of Achievement ([http://catalog.collegeofthedesert.eduundefined/?key=116\)](http://catalog.collegeofthedesert.eduundefined/?key=116) Business Information Worker - Office Professional Certificate of [Achievement](http://catalog.collegeofthedesert.eduundefined/?key=199) [\(http://catalog.collegeofthedesert.eduundefined/?](http://catalog.collegeofthedesert.eduundefined/?key=199) [key=199\)](http://catalog.collegeofthedesert.eduundefined/?key=199)

Golf [Management](http://catalog.collegeofthedesert.eduundefined/?key=22) AA Degree [\(http://catalog.collegeofthedesert.eduundefined/?key=22](http://catalog.collegeofthedesert.eduundefined/?key=22)) [Applications](http://catalog.collegeofthedesert.eduundefined/?key=223) and Information Systems AS Degree [\(http://catalog.collegeofthedesert.eduundefined/?key=223](http://catalog.collegeofthedesert.eduundefined/?key=223)) Office Technology Essentials- Certificate of [Achievement](http://catalog.collegeofthedesert.eduundefined/?key=383) ([http://catalog.collegeofthedesert.eduundefined/?key=383\)](http://catalog.collegeofthedesert.eduundefined/?key=383) Agriculture Food Safety Certificate of [Achievement](http://catalog.collegeofthedesert.eduundefined/?key=83) ([http://catalog.collegeofthedesert.eduundefined/?key=83\)](http://catalog.collegeofthedesert.eduundefined/?key=83) Agriculture Office Assistant Certificate of [Achievement](http://catalog.collegeofthedesert.eduundefined/?key=84) [\(http://catalog.collegeofthedesert.eduundefined/?key=84](http://catalog.collegeofthedesert.eduundefined/?key=84)) Agriculture Office Professional Certificate of [Achievement](http://catalog.collegeofthedesert.eduundefined/?key=85) ([http://catalog.collegeofthedesert.eduundefined/?key=85\)](http://catalog.collegeofthedesert.eduundefined/?key=85) Agriculture Pest [Management](http://catalog.collegeofthedesert.eduundefined/?key=86) Certificate of Achievement [\(http://catalog.collegeofthedesert.eduundefined/?key=86](http://catalog.collegeofthedesert.eduundefined/?key=86)) Agriculture Technician Certificate of [Achievement](http://catalog.collegeofthedesert.eduundefined/?key=87) ([http://catalog.collegeofthedesert.eduundefined/?key=87\)](http://catalog.collegeofthedesert.eduundefined/?key=87)